## **Interprocess Communication Mechanisms**

- shared storage
  - These mechanisms have already been covered. examples:
    - \* shared virtual memory
    - \* shared files
  - processes must agree on a name (e.g., a file name, or a shared virtual memory key) in order to establish communication
- message based
  - signals
  - sockets
  - pipes
  - **–** ...

CS350 Operating Systems Winter 2005

Interprocess Communication

2

# **Signals**

- signals permit asynchronous one-way communication
  - from a process to another process, or to a group of processes
  - from the kernel to a process, or to a group of processes
- there are many types of signals
- the arrival of a signal causes the execution of a *signal handler* in the receiving process
- there may be a different handler for each type of signal

# **Examples of Signal Types**

| Signal  | Value    | Action | Comment                     |
|---------|----------|--------|-----------------------------|
|         |          |        |                             |
| SIGINT  | 2        | Term   | Interrupt from keyboard     |
| SIGILL  | 4        | Core   | Illegal Instruction         |
| SIGKILL | 9        | Term   | Kill signal                 |
| SIGCHLD | 20,17,18 | Ign    | Child stopped or terminated |
| SIGBUS  | 10,7,10  | Core   | Bus error                   |
| SIGXCPU | 24,24,30 | Core   | CPU time limit exceeded     |
| SIGSTOP | 17,19,23 | Stop   | Stop process                |

CS350 Operating Systems Winter 2005

Interprocess Communication

4

# **Signal Handling**

- operating system determined default signal handling for each new process
- example default actions:
  - ignore (do nothing)
  - kill (terminate the process)
  - stop (block the process)
- running processes can change the default for some or all types of signals
- signal-related system calls
  - calls to set non-default signal handlers, e.g., Unix signal, sigaction
  - calls to send signals, e.g., Unix kill

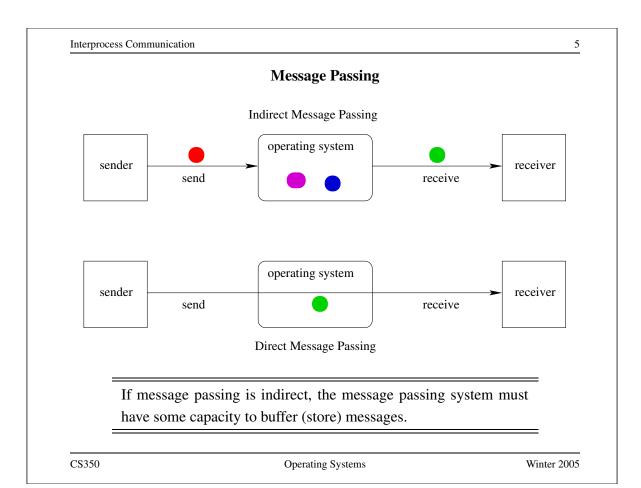

Interprocess Communication

6

# **Properties of Message Passing Mechanisms**

Addressing: how to identify where a message should go

# **Directionality:**

- simplex (one-way)
- duplex (two-way)
- half-duplex (two-way, but only one way at a time)

# **Message Boundaries:**

datagram model: message boundaries

stream model: no boundaries

#### **Properties of Message Passing Mechanisms (cont'd)**

**Connections:** need to connect before communicating?

- in connection-oriented models, recipient is specified at time of connection, not by individual send operations. All messages sent over a connection have the same recipient.
- in connectionless models, recipient is specified as a parameter to each send operation.

#### **Reliability:**

- can messages get lost?
- can messages get reordered?
- can messages get damaged?

CS350 Operating Systems Winter 2005

Interprocess Communication

8

#### **Sockets**

- a socket is a communication *end-point*
- if two processes are to communicate, each process must create its own socket
- two common types of sockets

**stream sockets:** support connection-oriented, reliable, duplex communication under the stream model (no message boundaries)

**datagram sockets:** support connectionless, best-effort (unreliable), duplex communication under the datagram model (message boundaries)

• both types of sockets also support a variety of address domains, e.g.,

**Unix domain:** useful for communication between processes running on the same machine

**INET domain:** useful for communication between process running on different machines that can communicate using the TCP/IP protocols.

#### **Using Datagram Sockets (Receiver)**

```
s = socket(addressType, SOCK_DGRAM);
bind(s,address)
recvfrom(s,buf,bufLength,sourceAddress);
...
close(s);
```

- socket creates a socket
- bind assigns an address to the socket
- recvfrom receives a message from the socket
  - buf is a buffer to hold the incoming message
  - sourceAddress is a buffer to hold the address of the message sender
- both buf and sourceAddress are filled by the recvfrom call

CS350 Operating Systems Winter 2005

Interprocess Communication

10

# **Using Datagram Sockets (Sender)**

```
s = socket(addressType, SOCK_DGRAM);
sendto(s,buf,msgLength,targetAddress)
...
close(s);
```

- socket creates a socket
- sendto send a message using the socket
  - buf is a buffer that contains the message to be sent
  - msgLength indicates the length of the message in the buffer
  - targetAddress is the address of the socket to which the message is to be delivered

## **More on Datagram Sockets**

- sendto and recvfrom calls may block
  - recvfrom blocks if there are no messages to be received from the specified socket
  - sendto blocks if the system has no more room to buffer undelivered messages
- datagram socket communications are (in general) unreliable
  - messages (datagrams) may be lost
  - messages may be reordered
- The sending process must know the address of the receive process's socket. How does it know this?

| A Socket Address Convention |         |                             |  |  |  |  |
|-----------------------------|---------|-----------------------------|--|--|--|--|
| Service                     | Port    | t Description               |  |  |  |  |
| echo                        | 7/udp   |                             |  |  |  |  |
| systat                      | 11/tcp  |                             |  |  |  |  |
| netstat                     | 15/tcp  |                             |  |  |  |  |
| chargen                     | 19/udp  |                             |  |  |  |  |
| ftp                         | 21/tcp  |                             |  |  |  |  |
| ssh                         | 22/tcp  | # SSH Remote Login Protocol |  |  |  |  |
| telnet                      | 23/tcp  |                             |  |  |  |  |
| smtp                        | 25/tcp  |                             |  |  |  |  |
| time                        | 37/udp  |                             |  |  |  |  |
| gopher                      | 70/tcp  | # Internet Gopher           |  |  |  |  |
| finger                      | 79/tcp  |                             |  |  |  |  |
| WWW                         | 80/tcp  | # WorldWideWeb HTTP         |  |  |  |  |
| pop2                        | 109/tcp | # POP version 2             |  |  |  |  |
| imap2                       | 143/tcp | # IMAP                      |  |  |  |  |

## **Using Stream Sockets (Passive Process)**

```
s = socket(addressType, SOCK_STREAM);
bind(s,address);
listen(s,backlog);
ns = accept(s,sourceAddress);
recv(ns,buf,bufLength);
send(ns,buf,bufLength);
...
close(ns); // close accepted connection
close(s); // don't accept more connections
```

- listen specifies the number of connection requests for this socket that will be queued by the kernel
- accept accepts a connection request and creates a new socket (ns)
- recv receives up to bufLength bytes of data from the connection
- send sends bufLength bytes of data over the connection.

CS350 Operating Systems Winter 2005

Interprocess Communication

14

# **Notes on Using Stream Sockets (Passive Process)**

- accept creates a new socket (ns) for the new connection
- sourceAddress is an address buffer. accept fills it with the address of the socket that has made the connection request
- additional connection requests can be accepted using more accept calls on the original socket (s)
- accept blocks if there are no pending connection requests
- connection is duplex (both send and recv can be used)

CS350

Winter 2005

## **Using Stream Sockets (Active Process)**

```
s = socket(addressType, SOCK_STREAM);
connect(s,targetAddress);
send(s,buf,bufLength);
recv(s,buf,bufLength);
...
close(s);
```

- connect requests a connection request to the socket with the specified address
  - connect blocks until the connection request has been accepted
- active process may (optionally) bind an address to the socket (using bind) before connecting. This is the address that will be returned by the accept call in the passive process
- if the active process does not choose an address, the system will choose one

CS350 Operating Systems Winter 2005

# Illustration of Stream Socket Connections queue of connection requests process 1 (active) process 3 (active)

Operating Systems

# **Socket Example: Client**

```
#include "defs.h"
#define USAGE "client serverhost port#\n"
#define ERROR_STR_LEN
                        (80)
int
main(int argc, char *argv[])
  struct hostent *hostp;
  int socketfd, server_port, num;
  char error_str[ERROR_STR_LEN];
  char read_buf[BUF_LEN];
  char *hostname;
  struct sockaddr_in server_addr;
  struct in_addr tmp_addr;
  if (argc != 3) {
    fprintf(stderr, "%s", USAGE);
    exit(-1);
  }
```

CS350 Operating Systems Winter 2005

Interprocess Communication

18

# **Socket Example: Client (continued)**

```
/* get hostname and port for the server */
hostname = argv[1];
server_port = atoi(argv[2]);
/* get the server hosts address */
if ((hostp = (struct hostent *)
     gethostbyname(hostname)) ==
     (struct hostent *) NULL) {
  sprintf(error_str,
     "client: gethostbyname fails for host %s",
      hostname);
  /* gethostbyname sets h_errno */
 herror(error_str);
  exit(-1);
}
/* create a socket to connect to server */
if ((socketfd = socket(DOMAIN, SOCK_STREAM, 0)) < 0) {
 perror("client: can't create socket ");
  exit(1);
}
```

#### **Socket Example: Client (continued)**

CS350 Operating Systems Winter 2005

Interprocess Communication

20

# **Socket Example: Client (continued)**

```
/* connect to the server */
if (connect(socketfd, (struct sockaddr *) &server_addr,
    sizeof(server_addr)) < 0) {
    perror("client: can't connect socket ");
    exit(1);
}

/* send from the client to the server */
num = write(socketfd, CLIENT_STR, CLIENT_BYTES);
if (num < 0) {
    perror("client: write to socket failed\n");
    exit(1);
}
assert(num == CLIENT_BYTES);</pre>
```

#### **Socket Example: Client (continued)**

```
/* receive data sent back by the server */
total_read = 0;
while (total_read < SERVER_BYTES) {
   num = read(socketfd, &read_buf[total_read],
        SERVER_BYTES - total_read);
   if (num < 0) {
        perror("client: read from socket failed\n");
        exit(1);
   }
   total_read += num;
}

printf("sent %s\n", CLIENT_STR);
printf("received %s\n", read_buf);

close(socketfd);
exit(0);
/* main */</pre>
```

CS350 Operating Systems Winter 2005

Interprocess Communication

22

# **Socket Example: Server**

```
#include "defs.h"

int
main()
{
   int serverfd, clientfd;
   struct sockaddr_in server_addr, client_addr;
   int size, num;
   char read_buf[BUF_LEN];
   struct sockaddr_in bound_addr;

serverfd = socket(DOMAIN, SOCK_STREAM, 0);

if (serverfd < 0) {
   perror("server: unable to create socket ");
   exit(1);
}</pre>
```

#### **Socket Example: Server (continued)**

```
/* zero the server_addr structure */
memset((char *) &server_addr, 0, sizeof (server_addr));

/* set up addresses server will accept connections on */
server_addr.sin_addr.s_addr = htonl(INADDR_ANY);
server_addr.sin_port = htons(PORT);
server_addr.sin_family = DOMAIN;

/* assign address to the socket */
if (bind (serverfd, (struct sockaddr *) &server_addr,
    sizeof(server_addr)) < 0) {
    perror("server: unable to bind socket ");
    exit(1);
}

/* Willing to accept connections on this socket. */
/* Maximum backlog of 5 clients can be queued */
listen(serverfd, 5);</pre>
```

CS350 Operating Systems Winter 2005

Interprocess Communication

24

### **Socket Example: Server (continued)**

```
for (;;) {
  /* wait for and return next completed connection */
  size = sizeof(client_addr);
  if ((clientfd = accept(serverfd,
       (struct sockaddr *) &client_addr, &size)) < 0) {</pre>
    perror("server: accept failed ");
    exit(1);
  /* get the data sent by the client */
  total\_read = 0;
  while (total read < CLIENT BYTES) {
    num = read(clientfd, &read_buf[total_read],
          CLIENT_BYTES - total_read);
    if (num < 0) {
      perror("server: read from client socket failed ");
      exit(1);
    total_read += num;
  }
```

#### **Socket Example: Server (continued)**

```
/* process the client info / request here */
printf("client sent %s\n", read_buf);
printf("server sending %s\n", SERVER_STR);

/* send the data back to the client */
num = write(clientfd, SERVER_STR, SERVER_BYTES);
if (num < 0) {
   perror("server: write to client socket failed ");
   exit(1);
}
assert(num == SERVER_BYTES);

close(clientfd);
} /* for */
exit(0);
} /* main */</pre>
```

CS350 Operating Systems Winter 2005

Interprocess Communication

26

# **Pipes**

- pipes are communications objects (not end-points)
- pipes use the stream model and are connection-oriented and reliable
- some pipes are simplex, some are duplex
- pipes use an implicit addressing mechanism that limits their use to communication between *related* processes, typically a child process and its parent
- a pipe () system call creates a pipe and returns two descriptors, one for each end of the pipe
  - for a simplex pipe, one descriptor is for reading, the other is for writing
  - for a duplex pipe, both descriptors can be used for reading and writing

# One-way Child/Parent Communication Using a Simplex Pipe

```
int fd[2];
char m[] = "message for parent";
char y[100];
pipe(fd); // create pipe
pid = fork(); // create child process
if (pid == 0) {
    // child executes this
    close(fd[0]); // close read end of pipe
    write(fd[1], m, 19);
    ...
} else {
    // parent executes this
    close(fd[1]); // close write end of pipe
    read(fd[0], y, 100);
    ...
}
```

CS350 Operating Systems Winter 2005

Interprocess Communication

28

# Illustration of Example (after pipe ())

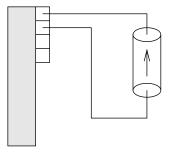

parent process

# Illustration of Example (after fork ())

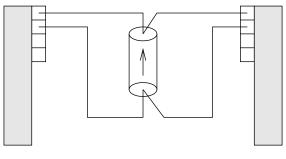

parent process child process

CS350 Operating Systems Winter 2005

## Interprocess Communication

30

# **Illustration of Example (after close())**

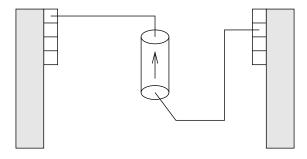

parent process

child process

#### **Examples of Other Interprocess Communication Mechanisms**

#### named pipe:

- similar to pipes, but with an associated name (usually a file name)
- name allows arbitrary processes to communicate by opening the same named pipe
- must be explicitly deleted, unlike an unnamed pipe

#### message queue:

- like a named pipe, except that there are message boundaries
- msgsend call sends a message into the queue, msgrecv call receives the next message from the queue

CS350 Operating Systems Winter 2005

Interprocess Communication

32

# **Implementing IPC**

- application processes use descriptors (identifiers) provided by the kernel to refer to specific sockets and pipe, as well as files and other objects
- kernel *descriptor tables* (or other similar mechanism) are used to associate descriptors with kernel data structures that implement IPC objects
- kernel provides bounded buffer space for data that has been sent using an IPC mechanism, but that has not yet been received
  - for IPC objects, like pipes, buffering is usually on a per object basis
  - IPC end points, like sockets, buffering is associated with each endpoint

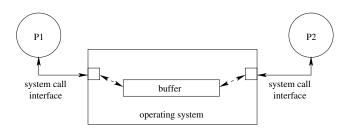

# **Network Interprocess Communication**

- some sockets can be used to connect processes that are running on different machine
- the kernel:
  - controls access to network interfaces
  - multiplexes socket connections across the network

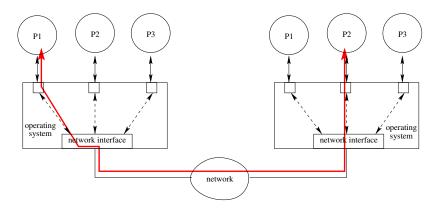

CS350 Operating Systems Winter 2005

Interprocess Communication

34

# **Networking Reference Models**

• ISO/OSI Reference Model

| 7 | Application Layer  |  |
|---|--------------------|--|
| 6 | Presentation Layer |  |
| 5 | Session Layer      |  |
| 4 | Transport Layer    |  |
| 3 | Network Layer      |  |
| 2 | Data Link Layer    |  |
| 1 | Physical Layer     |  |
|   |                    |  |

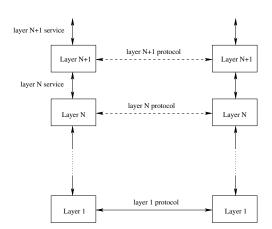

- Internet Model
  - layers 1-4 and 7

# **Internet Protocol (IP): Layer 3**

- every machine has one (or more) IP address, in addition to its data link layer address(es)
- In IPv4, addresses are 32 bits, and are commonly written using "dot" notation, e.g.:
  - cpu06.student.cs = 129.97.152.106
  - www.google.ca = 216.239.37.99 or 216.239.51.104 or ...
- IP moves packets (datagrams) from one machine to another machine
- principal function of IP is *routing*: determining the network path that a packet should take to reach its destination
- IP packet delivery is "best effort" (unreliable)

CS350 Operating Systems Winter 2005

Interprocess Communication

36

# **IP Routing Table Example**

• Routing table for zonker.uwaterloo.ca, which is on three networks, and has IP addresses 129.97.74.66, 172.16.162.1, and 192.168.148.1 (one per network):

| Destination   | Gateway     | Interface |
|---------------|-------------|-----------|
| 172.16.162.*  | -           | vmnet1    |
| 129.97.74.*   | -           | eth0      |
| 192.168.148.* | -           | vmnet8    |
| default       | 129.97.74.1 | eth0      |

• routing table key:

destination: ultimate destination of packet

gateway: next hop towards destination (or "-" if destination is directly

reachable)

interface: which network interface to use to send this packet

#### **Internet Transport Protocols**

**TCP:** transport control protocol

- connection-oriented
- reliable
- stream
- congestion control
- used to implement INET domain stream sockets

**UDP:** user datagram protocol

- connectionless
- unreliable
- datagram
- no congestion control
- used to implement INET domain datagram sockets

CS350 Operating Systems Winter 2005

Interprocess Communication

38

#### **TCP and UDP Ports**

- since there can be many TCP or UDP communications end points (sockets) on a single machine, there must be a way to distinguish among them
- each TCP or UDP address can be thought of as having two parts:

(machine name, port number)

- The machine name is the IP address of a machine, and the port number serves to distinguish among the end points on that machine.
- INET domain socket addresses are TCP or UDP addresses (depending on whether the socket is a stream socket or a datagram socket).

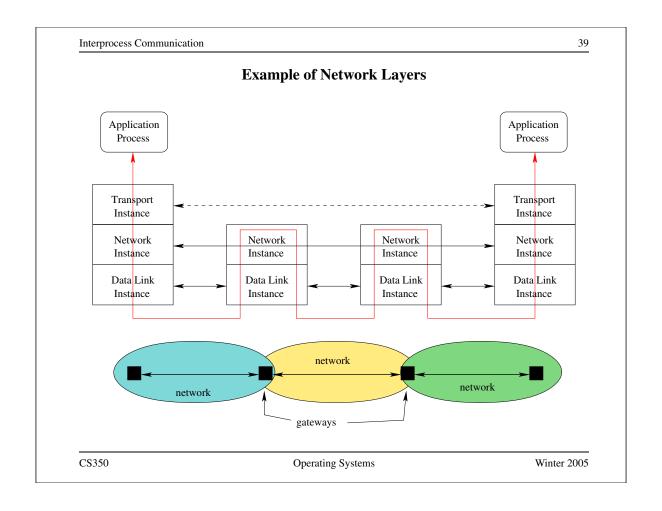

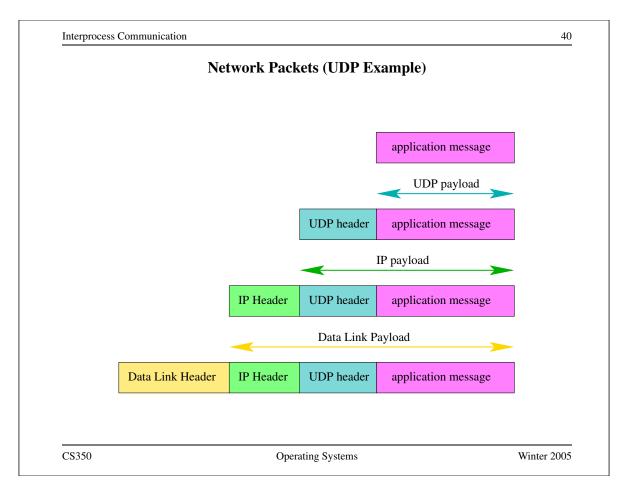

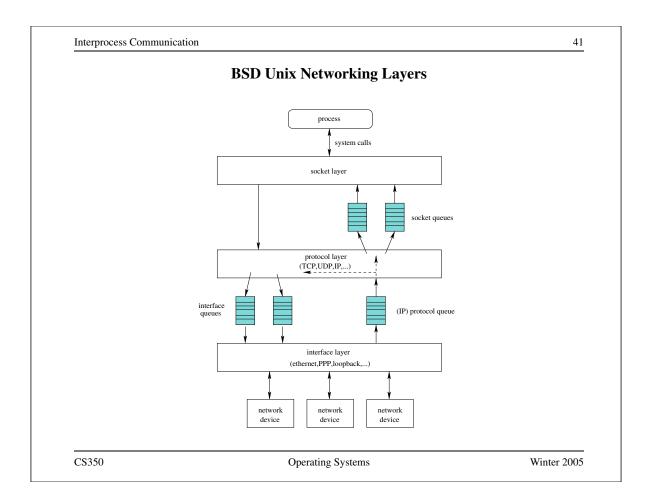

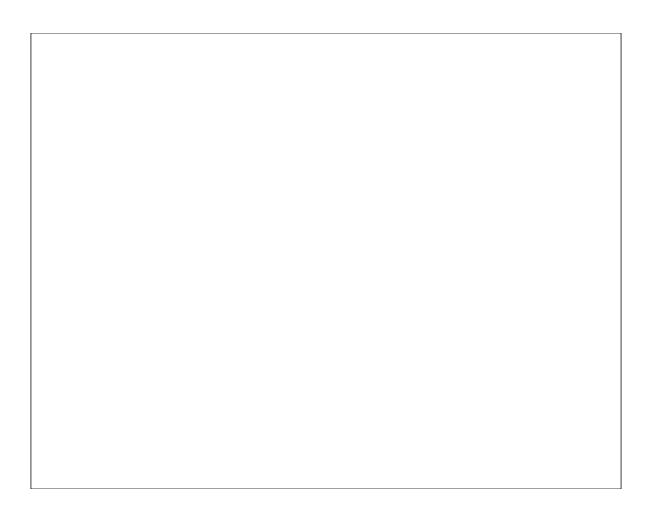